## **NeoPixel RGBW Mini Button PCB - 10er-Pack**

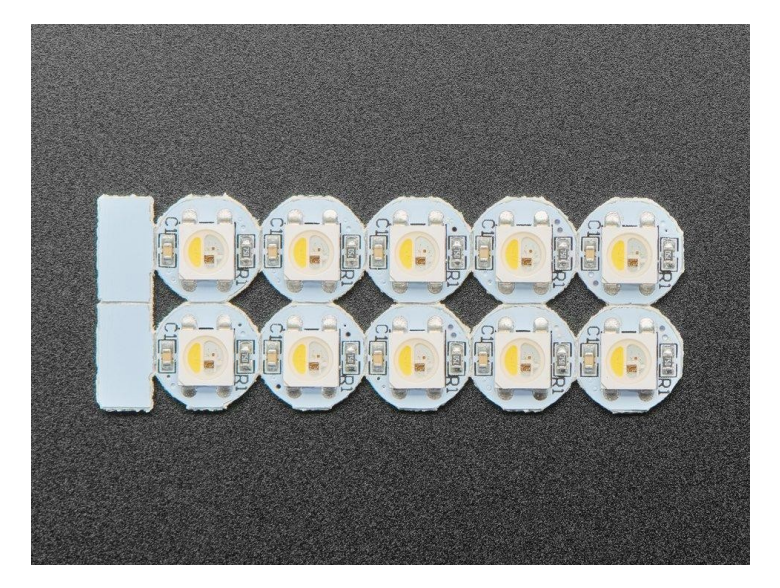

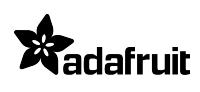

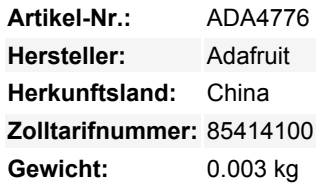

Dies sind die kleinsten NeoPixel Breakouts, die es gibt! Winzige, helle RGB+Weiß-Pixel für Ihr Projekt. Diese kleinen Platinen sind nur 9,1mm x 9,1mm groß und haben zwei Sätze von drei Pads auf der Rückseite zum Anlöten von Drähten. Diese ultrahellen LEDs haben einen Konstantstromtreiber direkt im LED-Gehäuse integriert! Die Pixel sind modulierbar - Sie brauchen also nur 1 Pin/Draht, um so viele LEDs anzusteuern, wie Sie möchten.

Diese Pixel haben die volle 32-Bit-Farbfähigkeit (24 Bit RGB und dann 8 Bit Weiß), wobei die PWM vom Controller-Chip übernommen wird. Da die LED so hell ist, benötigen Sie weniger Strom/Leistung, um die gewünschten Effekte zu erzielen. Der Treiber arbeitet mit konstantem Strom, so dass es in Ordnung ist, wenn sich die Batterieleistung ändert oder ein wenig schwankt.

Der NeoPixel ist "geteilt", eine Hälfte ist das RGB, das Sie kennen und lieben, die andere Hälfte ist eine weiße LED mit gelbem Phosphor. Unbeleuchtet ähnelt sie einem Schulbus. Eingeschaltet sind sie wahnsinnig hell und können mit 8-Bit-PWM pro Kanal gesteuert werden (8 x 4 Kanäle = 32-Bit-Farbe insgesamt). Großartig, um viele bunte + warmweiße Punkte in Ihr Projekt zu bringen! **Bitte beachten Sie, dass es sich um RGBW handelt und Sie daher sicherstellen müssen, dass Ihr NeoPixel-Controller für RGBW und nicht für das Standard-RGB eingestellt ist!**

Jedes Pixel zieht bis zu ~70mA (alle vier RGBW-LEDs an für volle Helligkeit weiß). Ein Arduino kann bis zu 350 Pixel bei 30 FPS ansteuern (danach geht ihm der RAM-Speicher aus). Mit Flachbandkabel können Sie diese bis zu 6" auseinander reihen (danach kann es zu Leistungsabfällen und Datenfehlern kommen)

Jede Bestellung wird mit **10** einzeln ansteuerbaren Pixeltasten geliefert.

Wir haben ein [Tutorial](https://learn.adafruit.com/adafruit-neopixel-uberguide), das die Verdrahtung, Stromverbrauchsberechnungen, Beispielcode für die Verwendung usw. für NeoPixel zeigt. Bitte schauen Sie es sich an! **Bitte beachten Sie, dass Sie eine NeoPixel-Bibliothek mit RGBW-Unterstützung benötigen**, die nicht immer verfügbar ist. Wenn Sie versuchen, diese mit einer einfachen "RGB"-NeoPixel-Bibliothek zu steuern, werden Sie sehr seltsame Ergebnisse erhalten. Unsere Adafruit NeoPixel-Bibliothek unterstützt RGBW, aber wenn Sie etwas anderes verwenden, sollten Sie sich darüber im Klaren sein, dass es möglicherweise etwas Hacking erfordert. Auch ist das blaue LED-Element in der Nähe der weißen Phosphor und das Licht blutet in sie, so dass blaues Licht wird eine Mischung aus weiß als gut.

## **Weitere Bilder:**

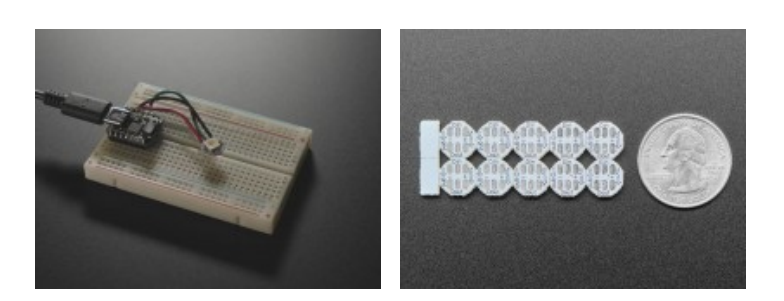